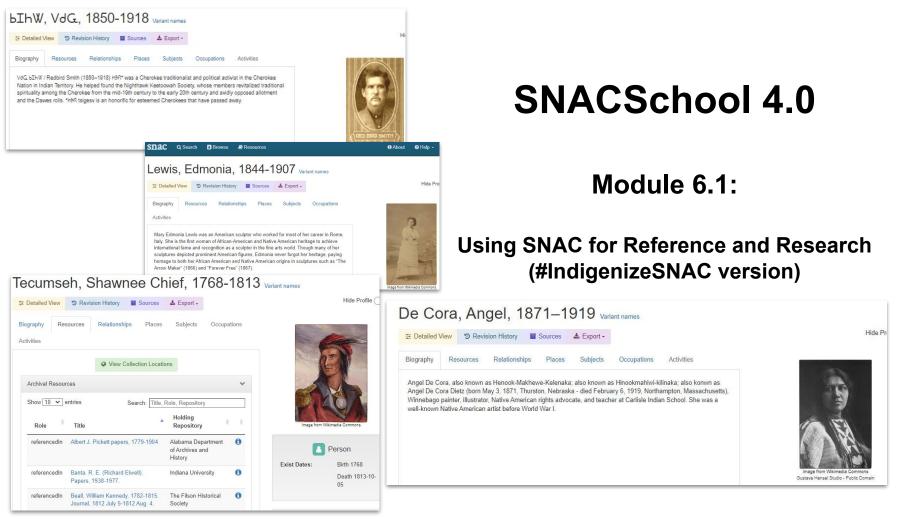

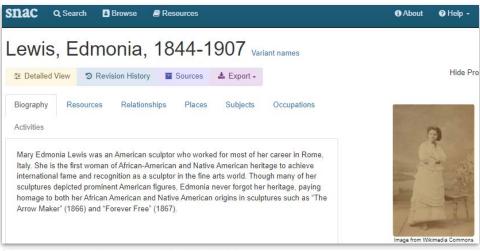

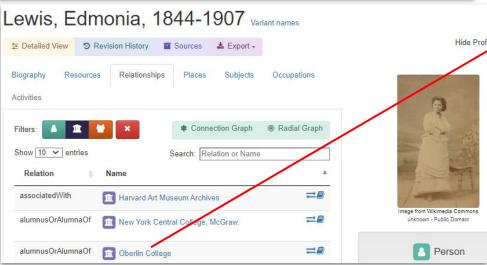

## **Objectives for this Module:**

- Define SNAC
- Learn what SNAC does
- Find SNAC online
- Learn components of a SNAC record
- Search in SNAC
- Explore SNAC via CPF relations
- Recap with Q and A

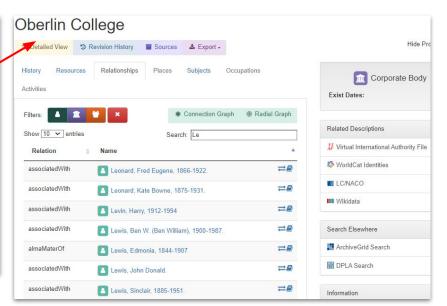

## **SNAC Overview**

#### What is SNAC?

Social Networks and Archival Context is a free, online resource that helps users discover biographical and historical information about *corporate bodies* (organizations), persons and families that created or are documented in historical resources (primary source documents), and their connections to one another in primary source documents.

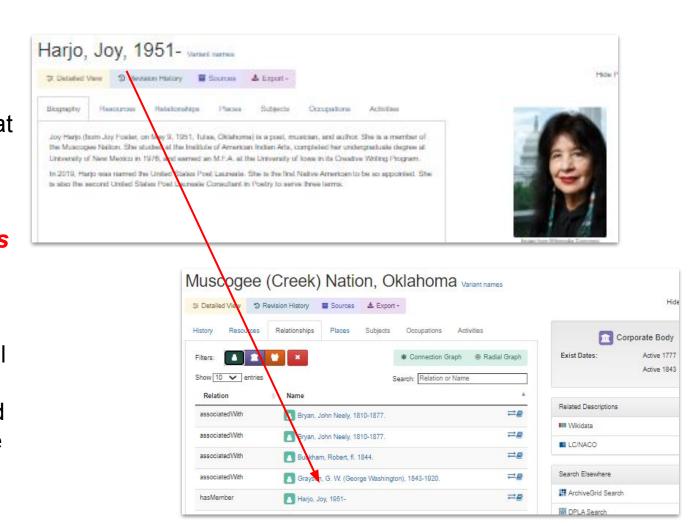

#### What is (behind) SNAC?

A schema knowns as **EAC-CPF** (Encoded **Archival Context for** Corporate body, Person and Family names) that created or are documented in historical resources (primary source documents), and their connections to one another in primary source documents.

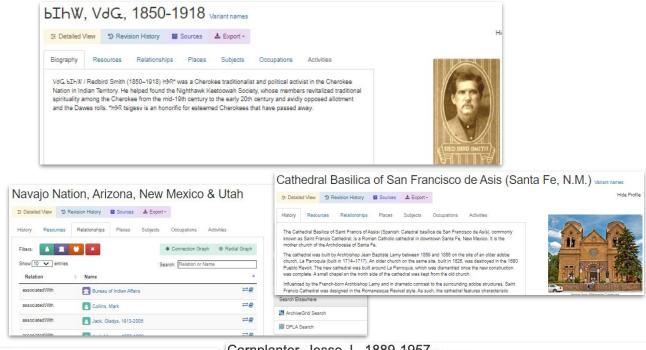

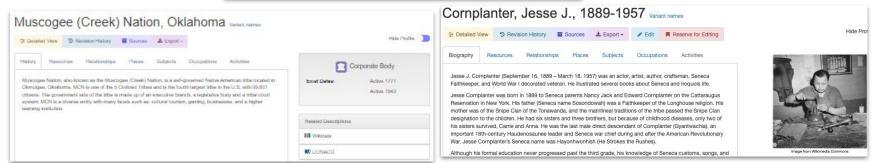

#### What does SNAC do?

SNAC provides a way for researchers to locate and understand the physical proximity of cultural heritage materials around the globe.

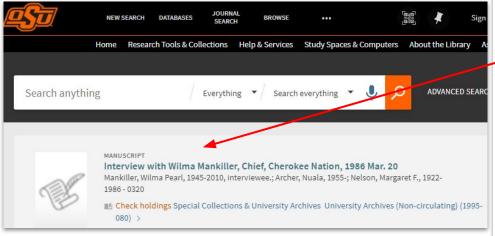

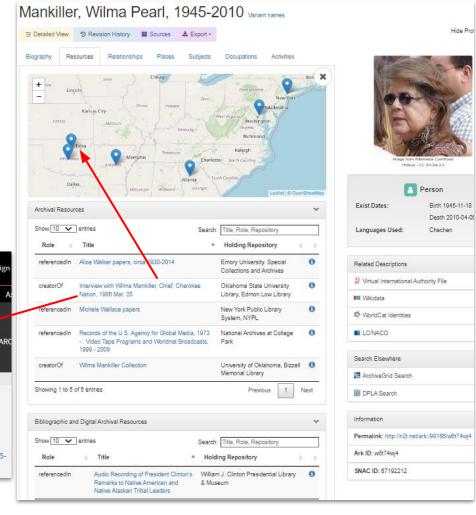

**SNAC** also reveals the social network connections between *entities* (corporate bodies, persons, families), which makes SNAC stand out in comparison to other systems.

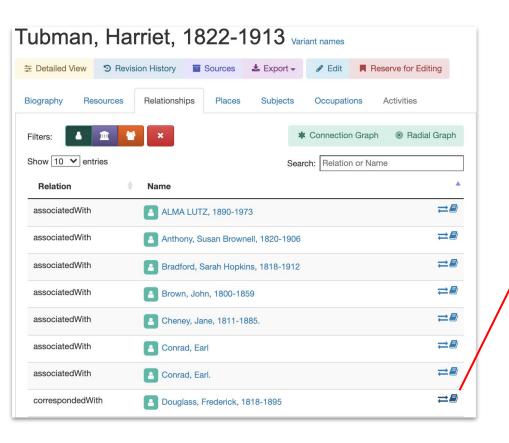

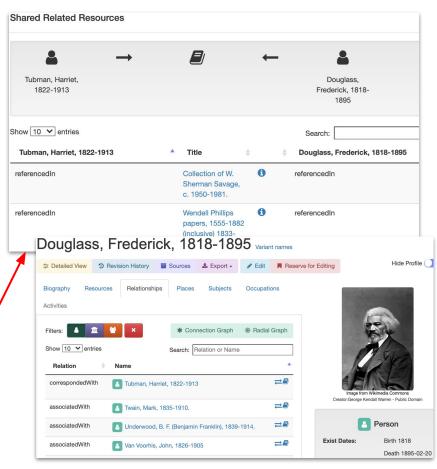

#### SNAC also ...

- foregrounds and emphasizes social dimensions of cultural heritage materials.
- provides integrated access to cultural heritage materials
- aids discovery of resources in archives, libraries, museums, galleries, and more ...

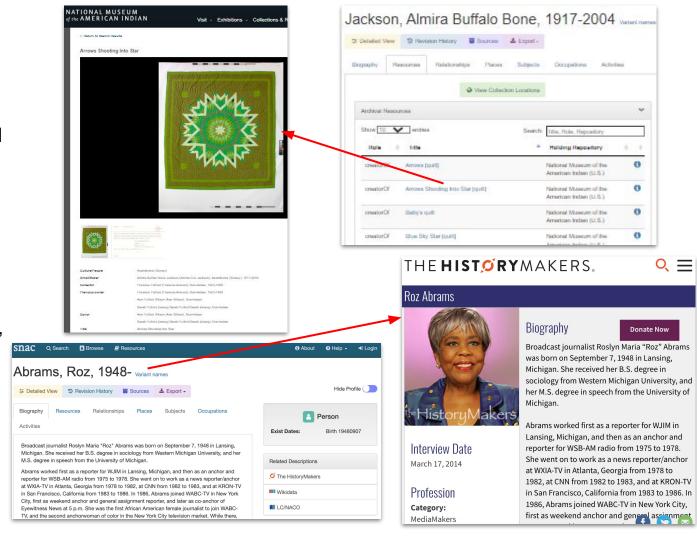

## **Accessing SNAC:**

Navigate to <u>SNACcooperative.org</u>

## Try a search for yourself:

 Type a keyword or combination of keywords for a name, like *Marie* Curie

- You can set the filter to Person, Corporate Body, or Family, or you can run your search for All Types of name entities.
- Click Search.

STIAC Q Search B Browse & Resources 0 About 0 Help -

#### Social Networks and Archival Context

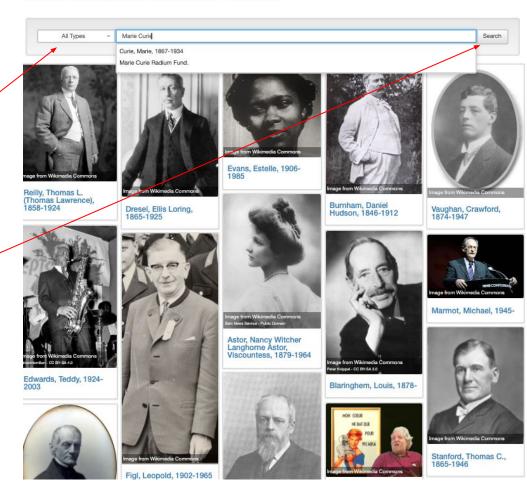

#### The SNAC Record:

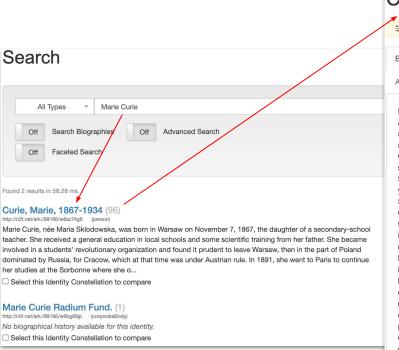

Activities

Marie Curie, née Maria Sklodowska, was born in Warsaw on November 7, 1867, the daughter of a secondary-school teacher. She received a general education in local schools and some scientific training from her father. She became involved in a students' revolutionary organization and found it prudent to leave Warsaw, then in the part of Poland dominated by Russia, for Cracow, which at that time was under Austrian rule. In 1891, she went to Paris to continue her studies at the Sorbonne where she obtained Licenciateships in Physics and the Mathematical Sciences. She met Pierre Curie, Professor in the School of Physics in 1894 and in the following vear they were married. She succeeded her husband as Head of the Physics Laboratory at the Sorbonne, gained her Doctor of Science degree in 1903, and following the tragic death of Pierre Curie in 1906, she took his place as Professor of General Physics in the Faculty of Sciences, the first time a woman had held this position. She was also appointed Director of the Curie Laboratory in the Radium Institute of the University of Paris, founded in 1914. Her early researches, together with her husband, were often performed under difficult conditions, laboratory arrangements were poor and both had to undertake much teaching to earn a livelihood. The discovery of radioactivity by Henri Becquerel in 1896 inspired the Curies in their brilliant researches and analyses which led to the isolation of polonium, named after the country of Marie's birth, and radium. Mme. Curie developed methods for the separation of radium from radioactive residues in sufficient quantities to allow for its characterization and the careful study of its properties, therapeutic properties in particular. Madame Curie throughout her life actively promoted the use of radium to alleviate suffering and during World War I, assisted by her daughter, Irene, she personally devoted herself to this remedial work. She retained her enthusiasm for science throughout her life and did much to establish a radioactivity laboratory in her native city - in 1929 President Hoover of the United States presented her with a gift of \$ 50,000, donated by American friends of science, to purchase radium for use in the laboratory in

Hide Profile

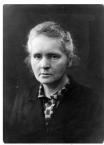

Image from Wikimedia Commons

Person

Exist Dates:

Birth 1867-11-07

Death 1934-07-04

Gender:

Female

Nationality:

lity: Poles

Languages Used:

Polish, English,

.

French

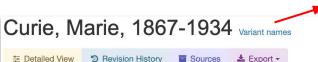

Chü-li fu jen, 1867-1934 Curie, Marie Sklodowska, 1867-1934 Hide Profile

Curie, Marya, 1867-1934 Curie, Pierre, Mme., 1867-1934

Variant Names

Kiuri, Mariia Sklodovskaia-, 1867-1934 Madame Curie, 1867-1934

Sklodovskaja-Kjuri, Marija, 1867-1934

Biography

Resources

Relationships

Places Subjects Occupations

Activities

Marie Curie, née Maria Sklodowska, was born in Warsaw on November 7, 1867, the daughter of a secondary-school teacher. She received a general education in local schools and some scientific training from her father. She became involved in a students' revolutionary organization and found it prudent to leave Warsaw, then in the part of Poland dominated by Russia, for Cracow, which at that time was under Austrian rule. In 1891, she went to Paris to continue her studies at the Sorbonne where she obtained Licenciateships in Physics and the Mathematical Sciences. She met Pierre Curie. Professor in the School of Physics in 1894 and in the following year they were married. She succeeded her husband as Head of the Physics Laboratory at the Sorbonne, gained her Doctor of Science degree in 1903, and following the tragic death of Pierre Curie in 1906, she took his place as Professor of General Physics in the Faculty of Sciences, the first time a woman had held this position. She was also appointed Director of the Curie Laboratory in the Radium Institute of the University of Paris, founded in 1914. Her early researches, together with her husband, were often performed under difficult conditions. laboratory arrangements were poor and both had to undertake much teaching to earn a livelihood. The discovery of radioactivity by Henri Becquerel in 1896 inspired the Curies in their brilliant researches and analyses which led to the isolation of polonium, named after the country of Marie's birth, and radium, Mme. Curie developed methods for the separation of radium from radioactive residues in sufficient quantities to allow for its characterization and the careful study of its properties, therapeutic properties in particular. Madame Curie throughout her life actively promoted the use of radium to alleviate suffering and during World War I, assisted by her daughter, Irene, she personally devoted herself to this remedial work. She retained her enthusiasm for science throughout her life and did much to establish a radioactivity laboratory in her native city - in 1929 President Hoover of the United States presented her with a gift of \$50,000, donated by American friends of science, to purchase radium for use in the laboratory in Warsaw. Madame Curie, quiet, dignified and unassuming, was held in high esteem and admiration by scientists throughout the world. She was a member of the Conseil du Physique Solvay from 1911 until her death and since 1922 she had been a member of the Committee of Intellectual Co-

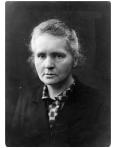

Image from Wikimedia Commons

Person

**Exist Dates:** 

Birth 1867-11-07

Death 1934-07-04

Gender:

Female

Nationality:

Poles

Languages Used:

Polish.

English.

French

#### **SNAC Record Components:**

- Preferred name
- Variant name(s)
- Biography (persons/families)
- History (corporate body)
- Related resources
- Relationships
- Related places
- Subjects
- Occupations
- Activities (corporate body)

Let's take a tour of Curie's record

# Searching SNAC

### **Basic Searching by Entity Type Filter and Keyword**

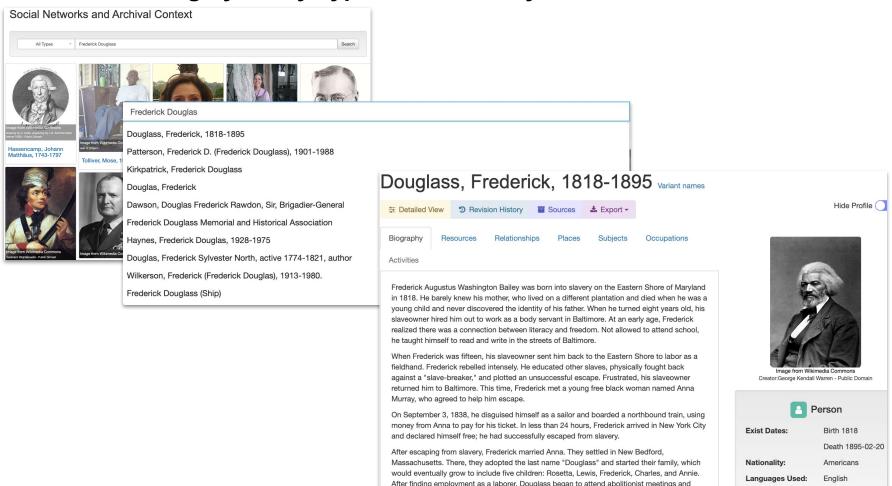

#### Now it's your turn to give it a try! Here are a few suggestions ... Walker, Aida Overton, 1880-1914 Variant names Thorpe, Jim, 1887-1953 Variant names Sacagawea, 1786-1884 Variant names Resources Relationships Places Subjects Occupations Biography Resources Relationships Places Subjects Occupations Activities Aida Overton Walker (horn February 14, 1880, New York City - died October 11, 1914, New Jim Thorpe, also known as James Francis Thorpe, also known as Wa-Tho-Huk, fb, May 22 or 28. York City), also billed as Ada Overton Walker and as "The Queen of the Cakewalk", was an 1887, Prague Indian Territory, Oklahoma-d. March 28, 1953, Lomita, California) was an American American vaudeville performer, actress, singer, dancer, choreographer, and wife of vaudevillian athlete and Olympic gold medalist. A member of the Sac and Fox Nation, Thorpe became the first Sacagawea, also spelled Sakakawea or Sacajawea, born in the Lemhi River Valley, near present-day Salmon, IdahoMay circa 1788, She George Walker. She appeared with her husband and his performing partner Bert Williams, and Native American to win a gold medal for his home country. Considered one of the most versatile died December 20, 1812 or April 9, 1884, Kenel South Dakota or in Wyoming. She was a Lemhi Shoshone woman who, in her teens, in amune such as Black Patti's Tmuharinure. She was also a solo dencer and choreographer athletes of modern sports, he won Olympic gold medals in the 1912 pentathlon and decathlon, and helped the Lewis and Clark Expedition in achieving their chartered mission objectives by exploring the Louisiana Territory, Sacagawea for vaudeville shows such as Bob Cole, Joe Jordan, and J. Rosamond Johnson's The Red played American football (collegiate and professional), professional baseball, and basketball. Moon (1908) and S. H. Dudley's His Honor the Barber (1911). Aida Overton Walker is also well traveled with the expedition thousands of miles from North Dakota to the Pacific Ocean, helping to establish cultural contacts with Native known for her 1912 performance of the "Salome" dance at Hammerstein's Victoria Theatre. American people and contributing to the expedition's knowledge of natural history in different regions This was Aida's response to the national "Salomania" craze of 1907 that spread through the white varideville circuit Poitier, Sidney, 1927-2022 Low, Juliette Gordon, 1860-1927 Variant names Hide Profile Hide Profil Activities Juliette Gordon Low, also known as Daisy, Ib. Oct. 31, 1860, Sayannah, Ga.-d Jan. 17, 1927. Sidney Poitier KBE (born February 20, 1927, Miami, Florida - died January 6, 2022, Los Savannah Ga ) was the founder of the Girl Scouts of America. She was the daughter of William Angeles, California), Bahamian-American actor, film director, and ambassador. In 1964, he was and Fleanor Gordon of Savannah. She married William Markay Low in 1886. She founded the the first African American and first Bahamian to win the Academy Award for Best Actor. He Girl Scouts in 1912. She died in Savannah in 1927 and in also received two competitive Golden Globe Awards, a competitive British Academy of Film Gordon (Family: Savannah, Ga.) and Television Arts (BAFTA), and a Grammy Award for Best Spoken Word Album. Poitier's family lived in the Bahamas, then still a Crown colony, but he was born unexpectedly Ishigaki, Avako, 1903-1996 veriant names Hide Profile Veasey, Millie Dunn, 1918-2018 Variant names History Resources Relationships Occupations Family Detailed View Sevision History Sources Sevision History Sevision History Detailed View Sevision History Sevision History Sevision H Activities **Exist Dates:** Ayako Ishigaki, born Tanaka Ayako (1903 - 1996) in Tokyo, Japan. She first came to the United Active 1968 Biography Resources Relationships Places Subjects Occupations Gordon family of Savannah, Ga., included W.W. Gordon, cotton merchant; his wife, Eleanor States in 1926. In 1931 she married the painter Eltaro Ishigaki. Following the Japanese invasion of Manchuria in 1931, Ishigaki became outspoken in protesting the Japanese military Lytle Kinzie Gordon (Nelly); her mother, Juliette Maqill Kinzie (Mrs. John) of Chicago, author; aggression in China, and reported on Japan for the left-wing magazine The New Masses. Her Activities and their children, especially G. Arthur Gordon, cotton merchant; Juliette Gordon Low (Daisy), articles emphasized the negative impact of imperialism and industrialism on Japanese founder of the Girl Scouts; and Mabel Gordon Leigh. workers, particularly women. She used the pseudonym Haru Matsui and pen name May Related Descriptions Tanaka, Ishigaki's memoir Restless Wave: A Life in Two Worlds, published as Haru Matsui in Millie Dunn Veasey (January 31, 1918 - March 9, 2018) served from 1942 to 1945 with the January 1940. In 1941, Avako and her husband were forced to register as enemy allens: they were not incarcerated due to their residence on the East Coast. In 1942, she began working Central Postal Directory Battalion of the Women's Army Corps, an all-black, all-female unit; it for the Office of War Information, In the late 1940s, as the Cold War took hold and antiwas the only all-black Women's Army Corps unit to serve overseas. Born in Raleigh, North communism became dominant in the U.S., Avako and Eltaro were placed under governmen surveillance due to their left-wing activism. In 1951. Fitam was arrested and deported by the Girl Scouts of the United States of America Variant names Carolina, she worked at St. Augustine's University in Raleigh after returning from the war. She American government, and Avako returned to Japan with him. Following her return to Japan Avako continued to work extensively as a journalist, lecturer, and translato was active in the civil rights movement with the Raleigh-Wake Chapter of the National Association for the Advancement of Colored People (NAACP), where she became president in Hide Profile Polis, Jared, 1975- Variant names Hide Profile Corporate Body The Girl Scouts were founded by Juliette Gordon Low on March 12, 1912 when Low organized the first **Exist Dates** Establishment 1912 Girl Guide troop meeting of 18 girls at her home in Savannah, Georgia. By the next year they became the 03-12 Girl Scouts of the United States. By the 1920s troops were forming overseas as well. Low was inspired English to start the Girl Scouts after she met Robert Lord Baden-Powell, the founder of the Boy Scouts, in 1911. Jared Schutz Polis (born May 12, 1975) is an American politician, entrepreneur and Beginning with Lou Henry Hoover, the incumbent First Lady has served as the Honorary President of the businessman. A member of the Democratic Party, he has served as the 43rd governor of Girl Scouts. Colorado since January 2019. Born in Boulder, Colorado, he lived in San Diego, California as a high school student, graduating from La Jolla Country Day School in three years with multiple honors. He graduated from Princeton University with a B.A. in politics in 1996. Polis co-founded American Information Systems (AIS), Inc., an internet access provider, while still in college, In 1996, he co-founded a free electronic greeting card website, bluemountain.com. In February 1998, Polis founded ProFlowers, an online florist, in La Jolla, California, Polis and other investors founded TechStars in Boulder, Colorado in 2006.

SNAC's Browse Search Douglass, Frederick, 1818-1895 Variant names Hide Profile ( Detailed View 3 Revision History Sources Export ▼ Biography Resources Relationships **Places** Subjects Occupations **Browse** Activities \* Connection Graph Radial Graph Filters: Douglass, Frederick Person Show 10 ♥ entries Search: Relation or Name Name Entry Relation Name P Douglass, Fannie associatedWith Stanton, Edwin McMasters, 1814-1869. Douglass, Fanny Howard Image from Wikimedia Commons Douglass, Fenner **=** Creator:George Kendall Warren - Public Domain correspondedWith Stanton, Elizabeth Cady, 1815-1902. P Douglass, Fernando associatedWith Still, William, 1821-1902. Person Douglass, Fernando. Douglass, Frances A. C. Small, approximately 1835 associatedWith Stone, Lucy, 1818-1893 Birth 1818 **Exist Dates:** Douglass, Frances Ann Richardson Taylor. Death 1895-02-20 Stowe, Harriet Beecher, 1811-1896. associatedWith P Douglass, Frances Elizabeth Brown, d. 1905 Nationality: Americans correspondedWith Sumner, Charles, 1811-1874 Languages Used: Enalish Douglass, Frances Jeter Hardy Douglass, Frederic **≠** associatedWith Talbert family. Douglass, Frederick, 1818-1895

11

2

3

Douglass, Frederick, b. 1842.

Douglass, Frederick C., active 1889-1897

## Now it's your turn to give it a try.

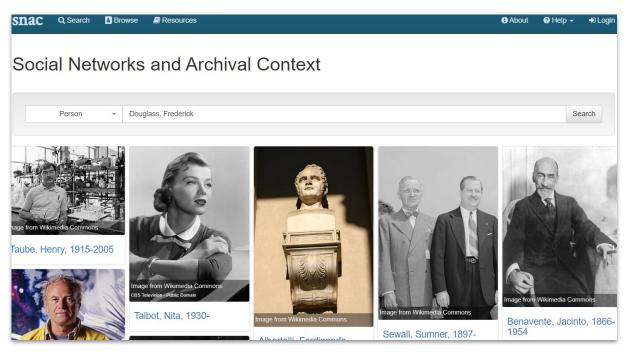

- At the mosaic screen, click on Browse in the blue banner menu at the top
- 2. Set the **Type** filter as you wish: Person, Corporate Body, Family
- 3. Enter the search in the open search bar
- 4. Please note! Browse searching in SNAC is based on the alphabetical arrangement of entity headings, so person names will be "last name first" order
- 5. Click **Search** on the far right of the search bar to activated the search.

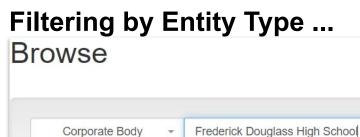

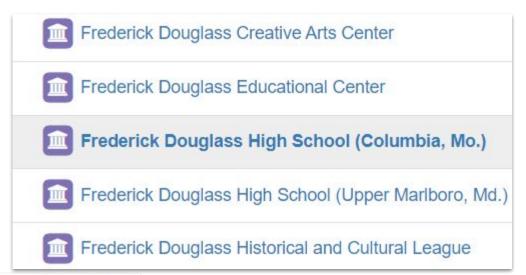

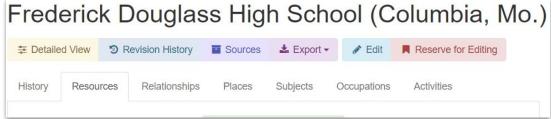

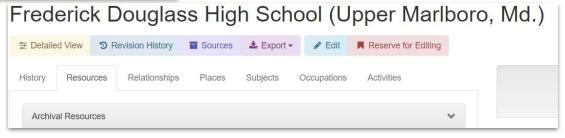

#### **SNAC Advanced Search**

- Biography/history notes keywords
- Toggles for increased precision
- Advanced search commands:
  - for wildcard searching
  - for AND searches
  - for Or searches
  - for exact phrase searches
  - o () for preferred clause searches

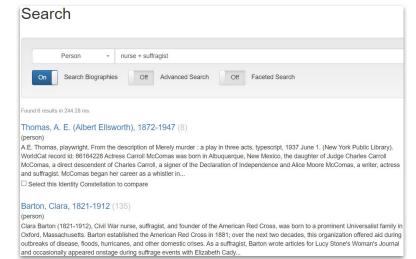

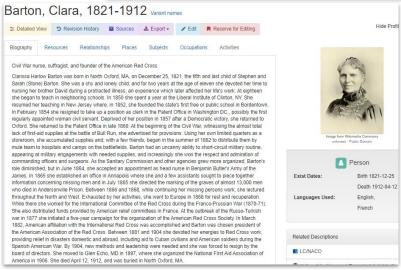

## Searching in depth: Wildcard and faceted searching: Subjects

- 1. On the top menu, click **Search**
- 2. Set filter to **Person**
- 3. Enter an asterisk in the search bar for a wildcard search
- 4. Turn on the **Advanced Search** toggle
- 5. Turn on the **Faceted Search** toggle
- 6. In **Subjects**, add Abolition

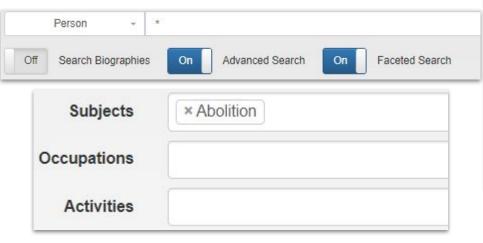

#### Alcott. Louisa May, 1832-1888 (255) (person) Louisa May Alcott (November 29, 1832 - March 6, 1888) was an American novelist, short story writer, and poet best known as the for her novel Little Women (1868) and the sequels Little Men (1871) and Jo's Boys (1886). Born in Germantown (Philadelphia), Pennsylvania, Louisa May Alcott was the daughter of transcendentalist and educator Amos Bronson Alcott and social worker Abby May, Like her famous literary counterpart, Jo March, she was the second of four daughters. The eldest, Anna Bronson... Select this Identity Constellation to compare Alcott, A. Bronson (Amos Bronson), 1799-1888 (147) (person) Amos Bronson Alcott (November 29, 1799 - March 4, 1888) was an American teacher, writer, philosopher, and reformer, As an educator, Alcott pioneered new ways of interacting with young students, focusing on a conversational style, and avoided traditional punishment. He hoped to perfect the human spirit and, to that end, advocated a plant-based diet. He was also an abolitionist and an advocate for women's rights. Born in Wolcott, Connecticut in 1799, Alcott had only minimal formal schooling... Select this Identity Constellation to compare Tubman, Harriet, 1822-1913 (37) (person) Harriet Tubman (born Araminta Ross: b. ca. 1822-d. March 10, 1913) was an American abolitionist, humanitarian, and an armed scout and spy for the United States Army during the American Civil War. Born into slavery, Tubman escaped and subsequently made thirteen missions to rescue approximately seventy enslaved families and friends, using the network of antislavery activists and safe houses known as the Underground Railroad. She later helped abolitionist John Brown recruit men for his raid on... ☐ Select this Identity Constellation to compare Lovejov, Owen, 1811-1864 (31)

Came to Princeton, Illinois in 1838 as minister of the Congregational Church and strong abolitionist. His home there was a stop on the

Presidential Library). WorldCat record id: 52538367 ...

Underground Railroad. He was elected to the state legislature in 1854 and to the U.S. House of Representatives in 1856, where he served five terms. He was the brother of slain abolitionist, Elijah Lovejoy. From the description of Letters, 1837, 1858, 1863. (Abraham Lincoln

#### **Searching by Demographic terms: Occupations**

- 1. On the top menu, click Search
- 2. Set filter to **Person**

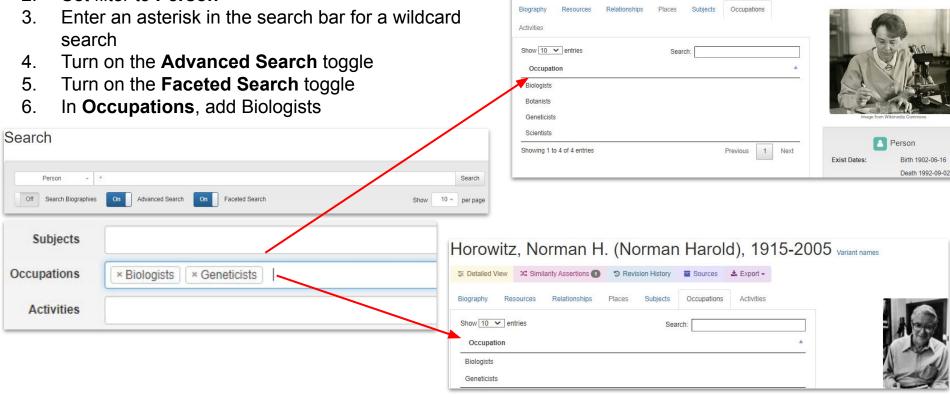

McClintock, Barbara, 1902-1992

Hide Profile

## Searching by Demographic terms: Activities for Corporate bodies

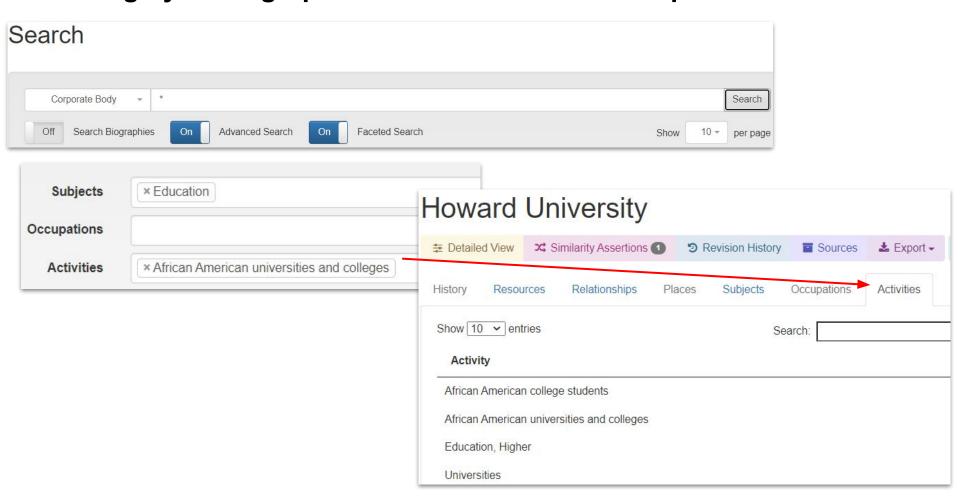

## Now it's your turn to search for Occupations, Subjects, Activities

Here are some ideas for searching ...

**Occupations:** Activists, Athletes, Biologists, **Indian chiefs**, Comedians, Poets, Politicians, Publishers, Wood carvers, Writers

**Subjects:** Art, Biology, Chemistry, Documentary photography, Veterans, Football, Baseball, Crow Indians, Lawyers

**Activities**: Assisting veterans, Constructing roads, Constructing railroads, Funding arts, Labor, Transportation

#### **Demonstration search: Indian chiefs**

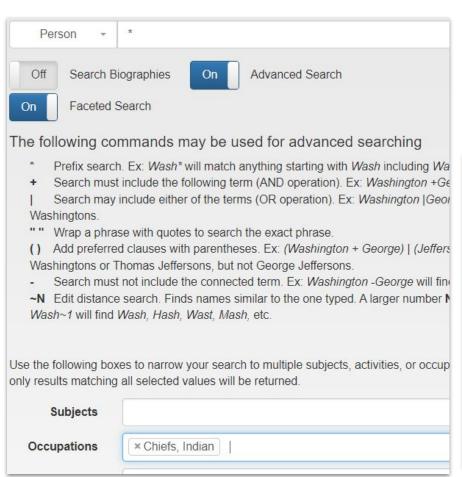

- Go to **Search** in the top bar menu
- Set filter to Person
- Toggle for Advanced Search
- Toggle for Faceted Search
- Type an asterisk in the blank search bar: \*
- Occupations: Search and select Indian chiefs

#### Brant, Joseph, 1742-1807 (56)

(person)

Joseph Brant, also known as Thayendanega, (born March 1743 in Ohio Country along the Cuyahoga River - died Burlin, Canada, November 24, 1807), Mohawk Chief and an officer in the British military during the American Revolutionary Wa expeditions during the French and Indian War. As a Captain during the American Revolution, he led the four Iroquois Nat the British as well as a group of loyalists. He married three times, lastly to Catharine...

Select this Identity Constellation to compare

#### Cornplanter, Seneca chief, 1732?-1836 (27)

(person)

Cornplanter (born between 1732 and 1746–February 18, 1836), was a Seneca war chief and diplomat of the Wolf clan. A Cornplanter fought in the French and Indian War and the American Revolutionary War. In both wars, the Seneca and thr nations were allied with the British. After the war Cornplanter led negotiations with the United States and was a signatory Fort Stanwix (1784). He helped gain Iroquois neutrality during the Northwest Indian...

☐ Select this Identity Constellation to compare

#### Vann, James, 1762?-1809 (4)

(person)

James Vann (c. 1762–64 – February 19, 1809) was an influential Cherokee leader, one of the triumvirate with Major Ride Hicks, who led the Upper Towns of East Tennessee and North Georgia as part of the O'993 CWY DBO (Uwet Tsalag Ayet

**Exploring SNAC via** 

**Relations and Resources** 

### Searching and Filtering: Relations to Archival Resources

#### **Resource:**

Any number/type of cultural heritage materials gathered as a collection in a library, archive, museum or like institution.

#### **Resource Relation:**

A specific contextual relationship described between a resource and an entity:

creatorOf

contributorOf

referencedIn

editorOf

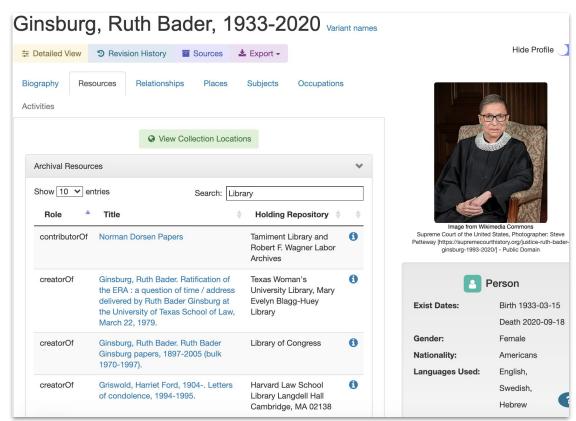

#### Discovering Social Relations and Social Networks

#### **Common relationship types:**

associatedWith

acquaintanceOf

correspondedWith

#### More specific relationship types:

founderOf

foundedBy

memberOf

hasMember

parentOf

siblingOf

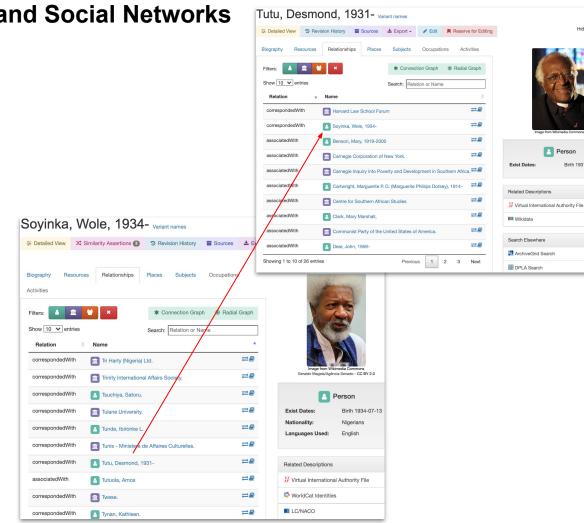

Hide Pro

Person

#### **Exploring your research outside of SNAC**

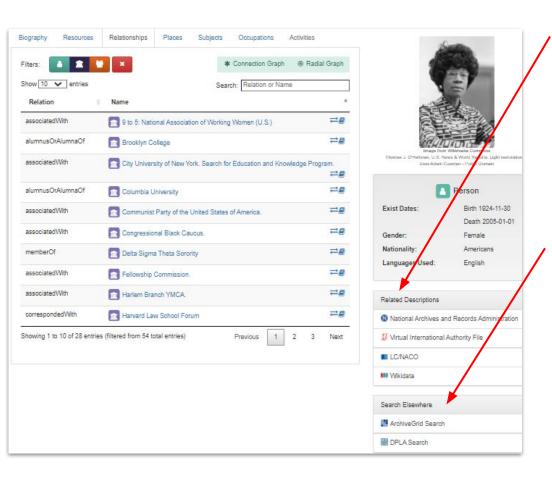

#### **Related Descriptions:**

Virtual International Authority File

Wikidata

Library of Congress Name Authority File

#### **Search Elsewhere:**

ArchivesGrid

Digital Public Library of America

## Resources (finding aids and catalog descriptions)

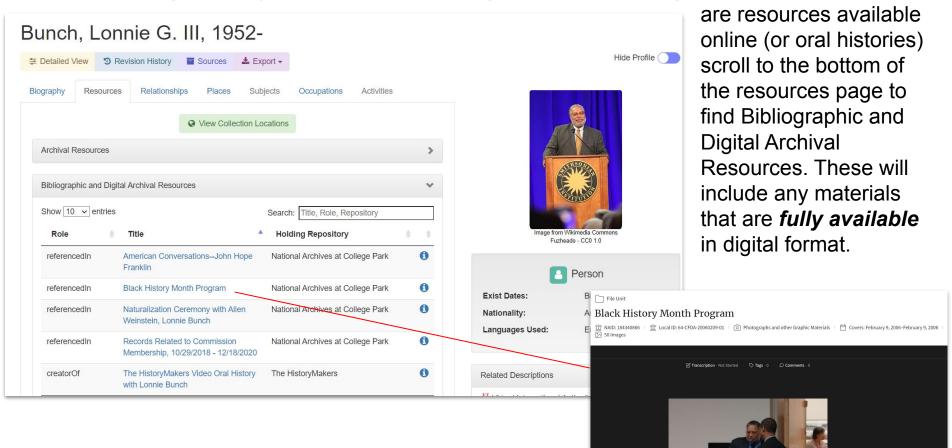

To determine if there

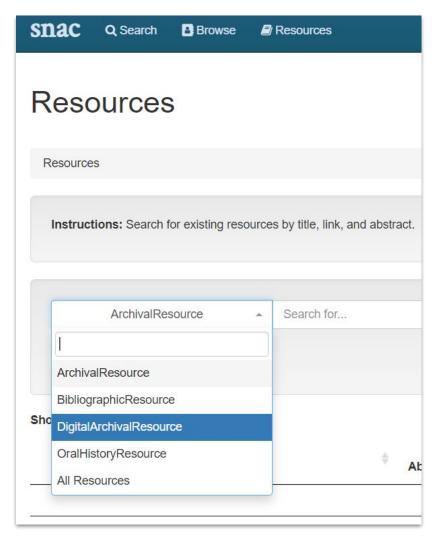

In the resources tab you can search for specific types of materials, for example -

DigitalArchivalResource

OralHistoryResource

Note: Originally, Bibliographic Resources (i.e., printed books, serials) were ingested into SNAC but we no longer use this resource. There are some holdovers, but not many.

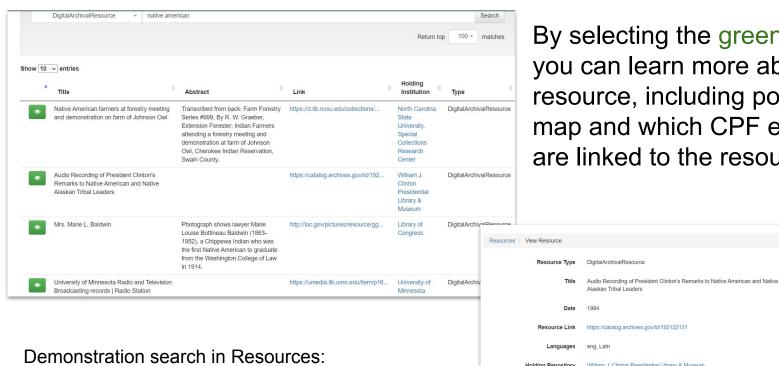

By selecting the green eye icon you can learn more about a resource, including points on a map and which CPF entities are linked to the resource.

Information

SNAC Resource ID: 11667388

Records of the Bureau of Indian Affairs

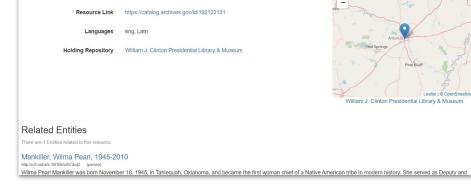

## Recapping this session:

We know how to:

- Find and access SNAC
- Discover entity descriptions
- Locating resources in holding repositories

We also understand:

- Contextual links to archival collections
- Contextual links between entities

## Questions and Answers / Learning more about SNAC via the Portal

- Become a member
- Join the cooperative listserv
- Becoming an editor by training in SNACSchool
- Cooperative administration and governance
- SNAC events: <u>Annual meetings</u> and <u>Edit-a-thons</u>